**serie de talleres:** *elaboración de proyectos de humanidades digitales: ¡hágalo usted mism@!*

## **Cómo crear un mapa interactivo con**  *StoryMapJS*

### **Prof. Mila Aponte-González**

*DH Fellow* Proyecto UPR Caribe Digital 2023.02.24

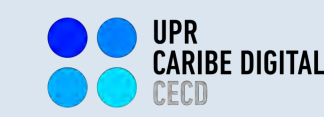

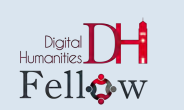

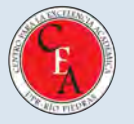

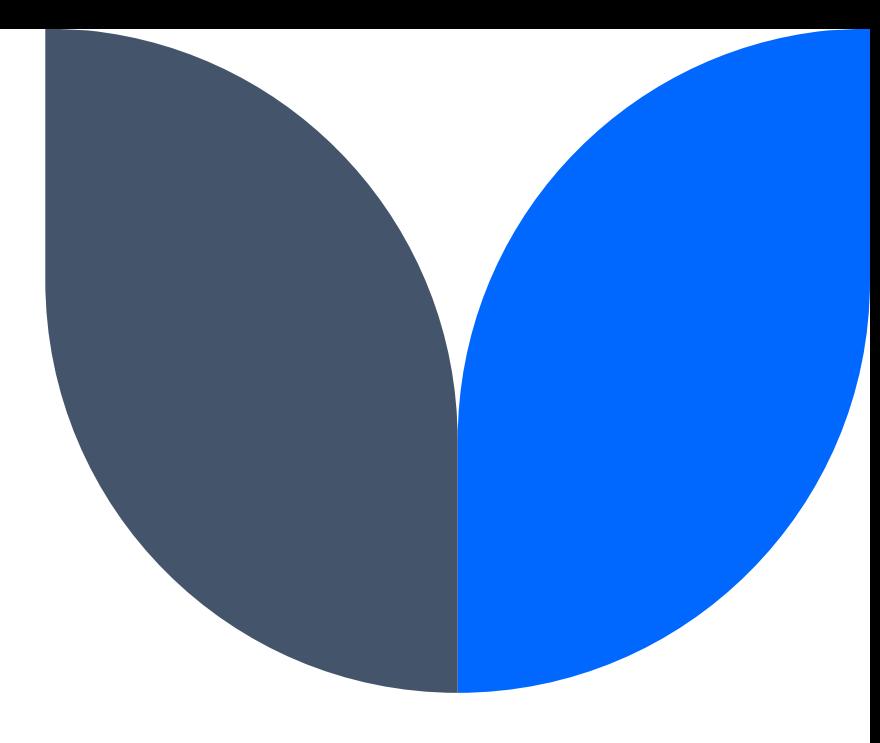

### **¡Bienvenid@s!**

El taller que celebraremos en el día de hoy forma parte de de una serie de experiencias introductorias, tipo prácticum, sobre elaboración de proyectos de Humanidades Digitales.

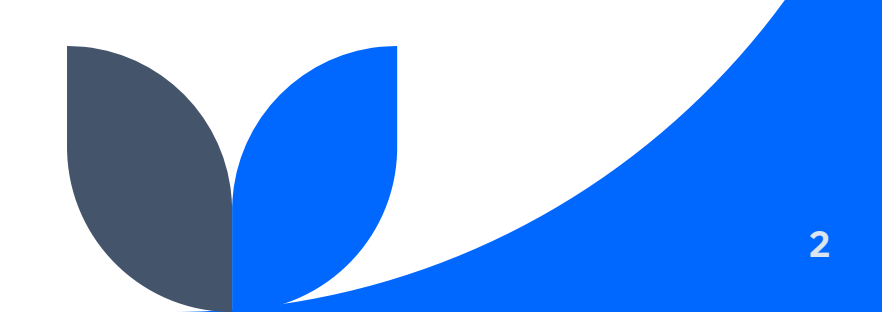

## *"¿Humanidades Digitales? ¿qué es eso?"*

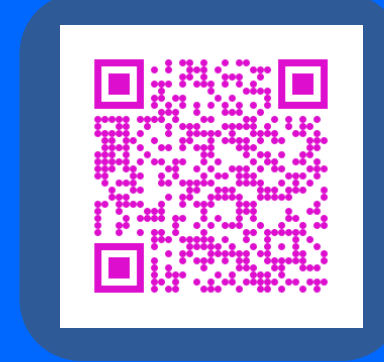

# **Objetivos**

- <sup>v</sup> En este taller, l@s participantes adquirirán, desarrollarán y aplicarán destrezas útiles para la elaboración de proyectos de Humanidades Digitales, utilizando la tecnología digital de información y comunicación (TIC) de acceso abierto *StoryMapJS*.
- \* Reflexionaremos, además, sobre el potencial de aplicación de dicha herramienta para la elaboración de proyectos de Humanidades Digitales en nuestros respectivos entornos académicos, profesionales y/o de gestión comunitaria.

## **Agenda de taller**

- $\dots$  Introducción de la comunidad de enseñanza-aprendizaje
- v Introducción a *StoryMapJS*
- **❖ Prácticum: DH DIY Challenge!**
- $\cdot$  Receso
- $\dots$  **Presentación y discusión de resultados del prácticum**
- $\cdot$  Reflexión sobre el potencial de elaborar líneas de tiempo interactivas en nuestros respectivos entornos académicos, profesionales y/o de gestión comunitaria
- ❖ Evaluación de la experiencia

### **comunidad de enseñanza-aprendizaje**

# *¿QUIÉNES SOMOS?*

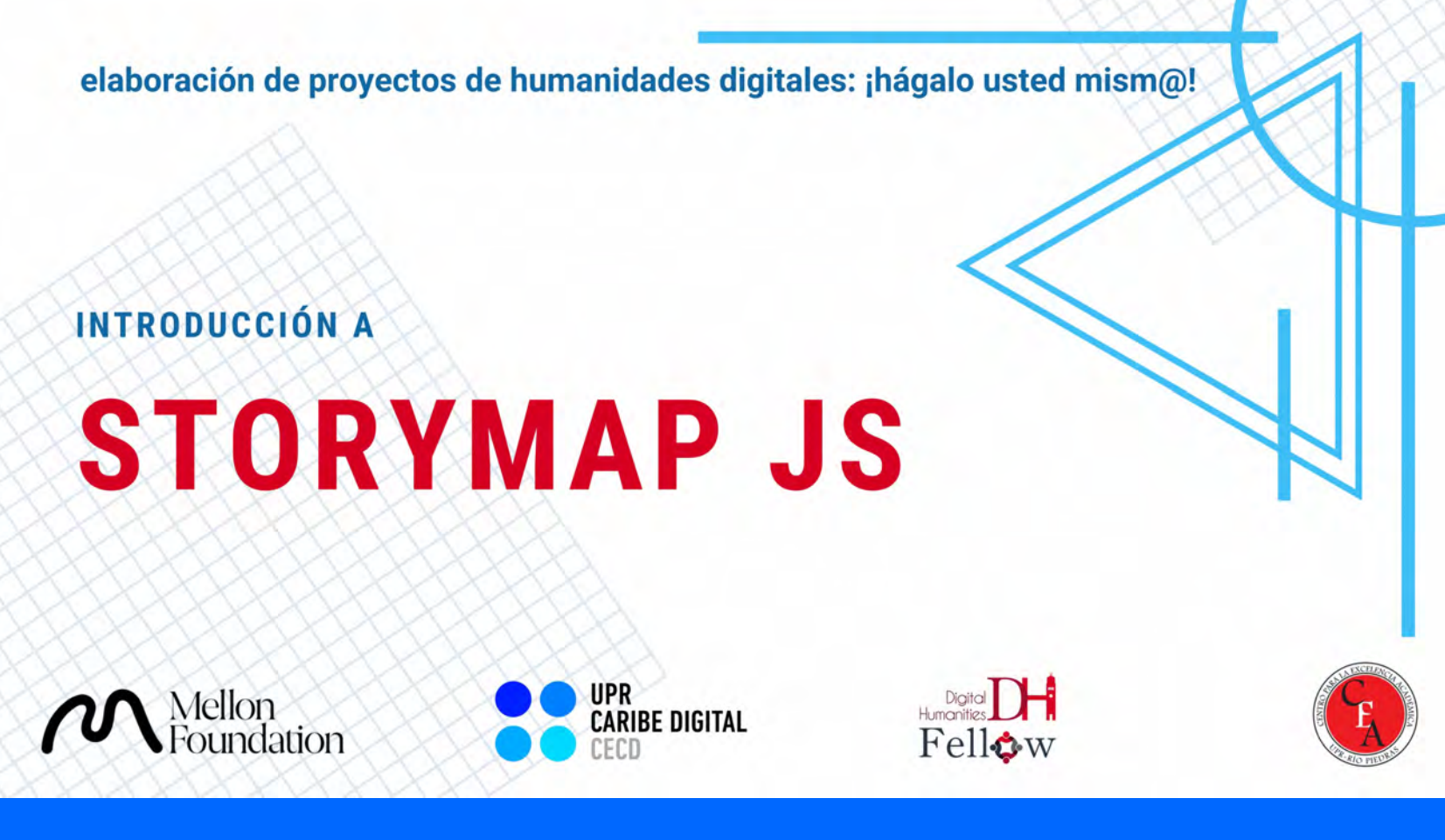

### **<https://tinyurl.com/yckwjurd>**

Cómo crear un mapa interactivo con *StoryMapJS*

### **En sus marcas, list@s...**

# DH DIY CHALLENGE!

### **Enviar resultados del DH DIY CHALLENGE:**

### **<https://forms.gle/yVKBeodDV8YHX5ZM9>**

# **Resultados del prácticum**

**presentaciones y discusión**

**¿Qué potenciales proyectos podríamos desarrollar con esta herramienta en nuestros respectivos entornos académicos, profesionales y/o de gestión comunitaria?**

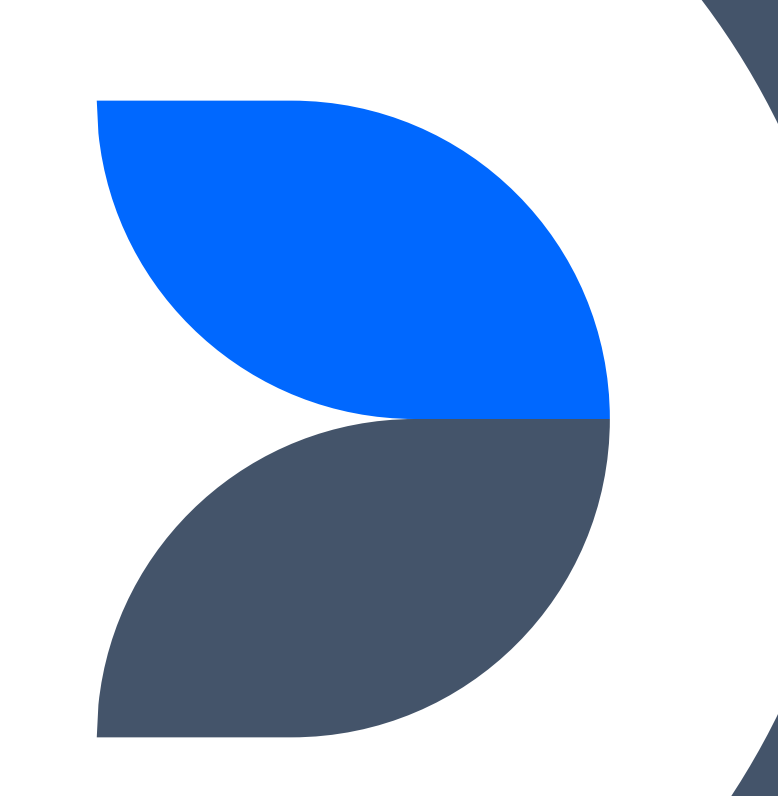

*Taller StoryMapJS UPR Caribe Digital: Reflexión Final*

**<https://forms.gle/zyQBkBdcgJMRZB1t9>**

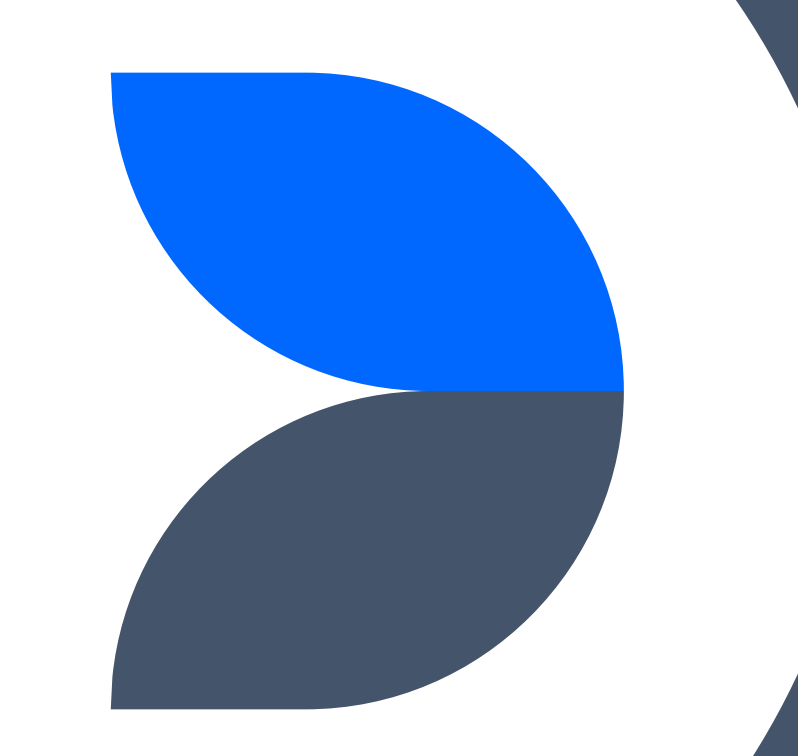

### **¿Te animas a elaborar un proyecto de Humanidades Digitales?**

### **¡Visítanos!**

#### **Proyecto UPR Caribe Digital**

Oficina DMN-222 Edificio Domingo Marrero Navarro, Facultad de Estudios Generales, UPR-Río Piedras

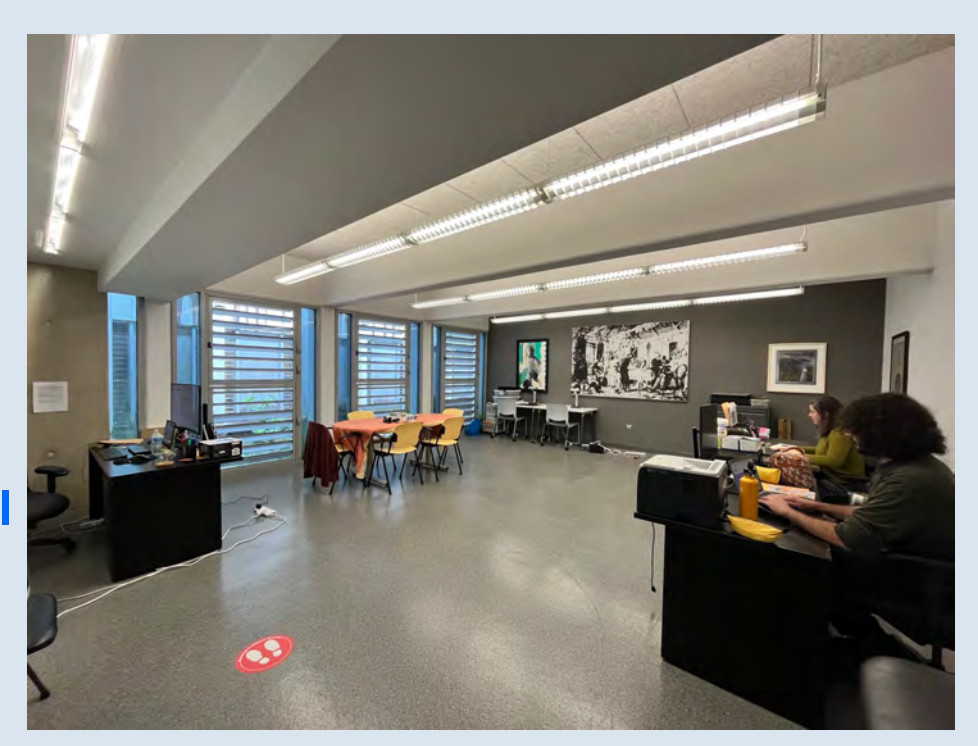

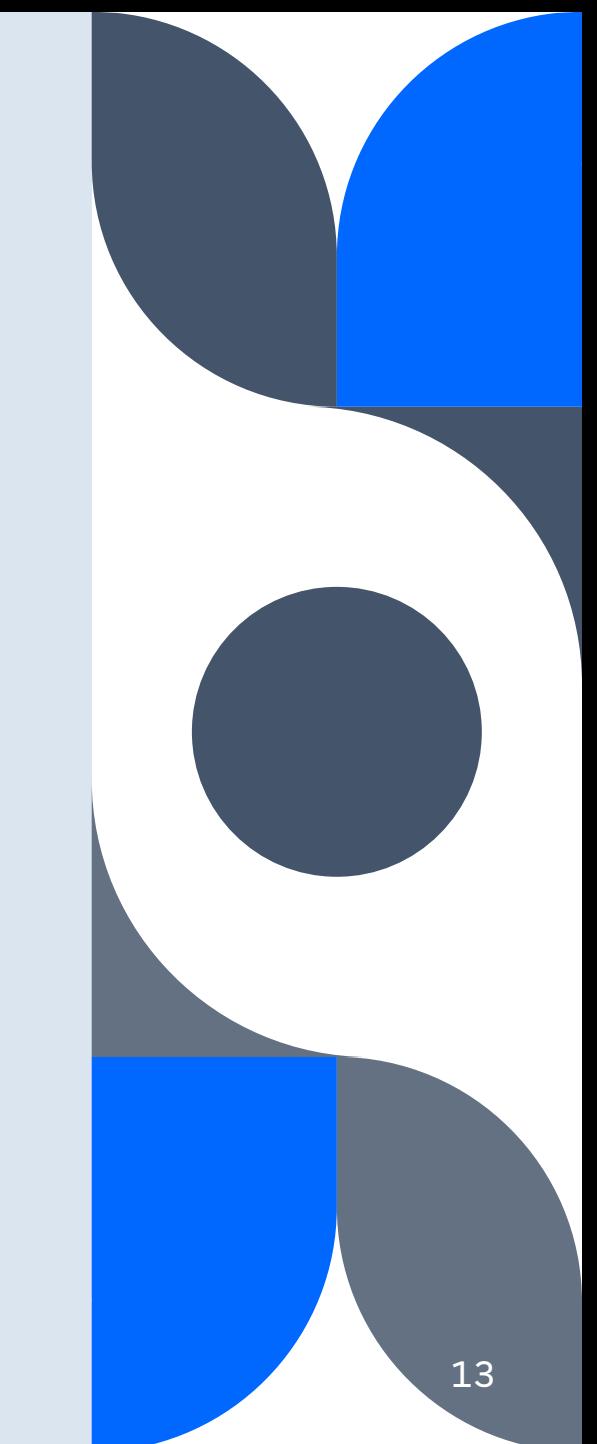

## **Próximos talleres**

- 2023.03.17 **Cómo crear exhibiciones digitales con Omeka**
- 2023.03.24 **Cómo crear un mapa visual de relaciones con Onodo**
- 2023.04.21 **Cómo crear una narrativa interactiva no lineal con Twine**

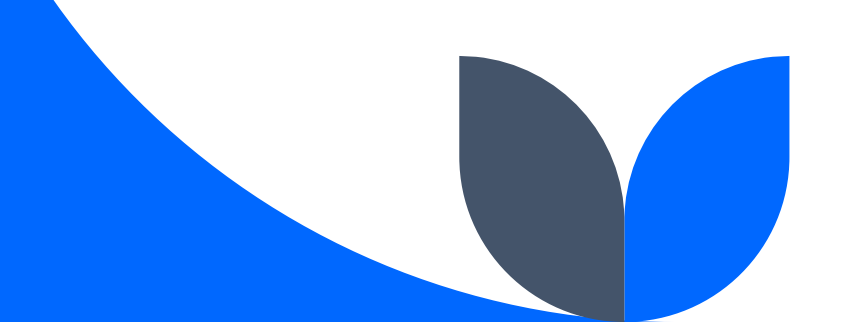

# **¡Gracias por su participación!**

[mila.aponte@upr.edu](mailto:mila.aponte@upr.edu) [caribedigital.rp@upr.edu](mailto:caribedigital.rp@upr.edu)

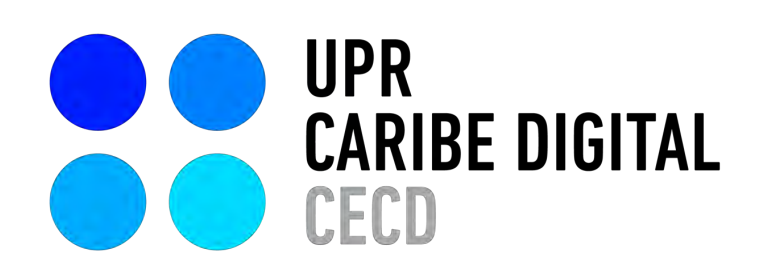

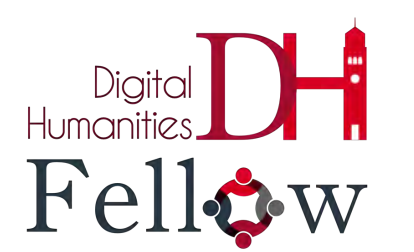

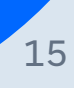